**Data Structures and Algorithms XMUT-COMP 103 - 2024 T1 Recursion and Algorithm Complexity**

#### **Mohammad Nekooei**

**School of Engineering and Computer Science**

**Victoria University of Wellington**

© Peter Andreae, Karsten Lundqvist, and Mohammad Nekooei

# **Assignment 3**

- Hospital simulation
	- Tick based simulation
	- Queues, priorityqueues, sets, lists of queues, maps,….
- MineSweeper
	- recursion!

• MedicalCenter

# **Aside: Priority Queues**

- Why aren't the Patients in priority order when waiting in the queue?
- Note:
	- The front item in the priority queue is always the highest priority.
	- Higher priority items tend to be closer to the front.
	- But they aren't kept in exact order.

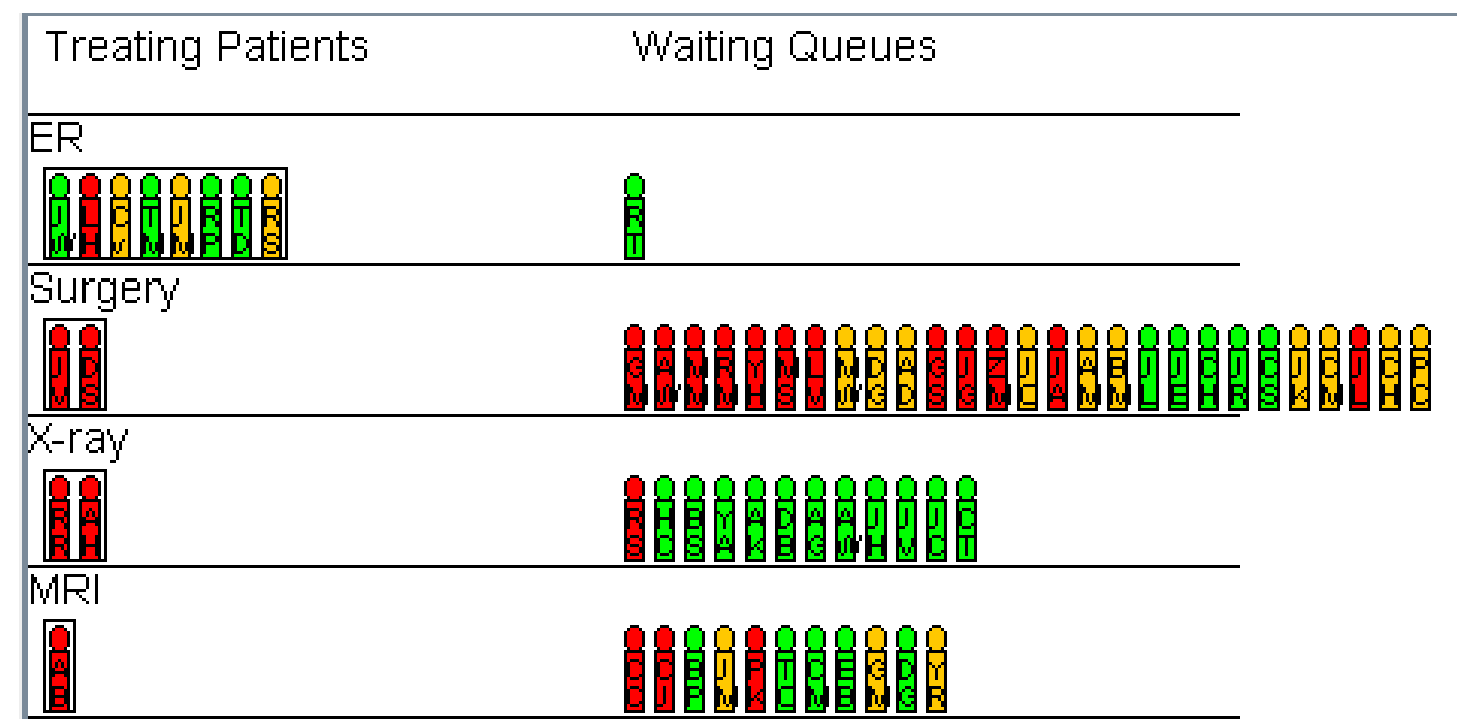

• Priority Queues keep the items in a partially ordered tree structure  $\Rightarrow$  more efficient to add and remove items [O(log n) instead of O(n)] more details later in the course.

# **Analysing Costs (in general)**

How can we determine the costs of a program?

#### • **Time:**

- Run the **program** and count the milliseconds/minutes/days.
- Count number of steps/operations the **algorithm** will take.

#### • **Space:**

- Measure the amount of memory the **program** occupies.
- Count the number of elementary data items the **algorithm** stores.
- Applies to Programs or Algorithms? *Both.*
	- programs  $\rightarrow$  "benchmarking"
	- algorithms  $\rightarrow$  "analysis"

# **What is a good algorithm?**

Obviously needs to do what is expected consistently. However most problems can be solved in many ways. What is most important?

- Clarity easy to read/implement
- Efficiency the cost of running it

Clarity is relatively simple to measure. Find somebody else to read you code.

But how do we measure efficiency of an algorithm?

# **Benchmarking: program cost**

Measure:

- actual programs, on real machines, with specific input
- measure elapsed time
	- System.currentTimeMillis ()
		- $\rightarrow$  time from the system clock in milliseconds
- measure real memory usage

#### Problems:

- 
- other users/processes? ⇒ minimise
- which computer? ⇒ specify details
- what input?  $\rightarrow$  use large data sets don't include user input
	- average over many runs
		-
- how to compare cross-platform? ⇒ measure cost at an abstract level

# **Analysis: Algorithm "complexity"**

- Abstract away from the details of
	- the hardware, the operating system
	- the programming language, the compiler
	- the specific input
- Measure number of "steps" as a function of the data size
	- best case (easy, but not interesting)
	- worst case (usually easy)
	- average case (harder)
- The precise number of steps is not required
	- $3.47$  n<sup>2</sup>  $67n + 53$  steps
	- $3n log(n) + 5n 3 steps$
- Rather, we are interested in how the cost grows with data size on large data

# **Big-O Notation**

- "Asymptotic cost", or "big-O" cost describes how cost grows with large input size
- Only care about large input sets
	- Lower-order terms become insignificant for large n
- We care about how cost grows with input size
	- Don't care about constant factors
	- Multiplication factors (3, 102, 3 and 12 below) don't tell us how things "scale up"
	- Lower-order terms become insignificant for large n

```
3.47 n<sup>2</sup> + 102n + 10064 steps \rightarrow O(n<sup>2</sup>)
3n log n + 12n steps \rightarrow O(n log n)
```
#### **How the different costs grow**

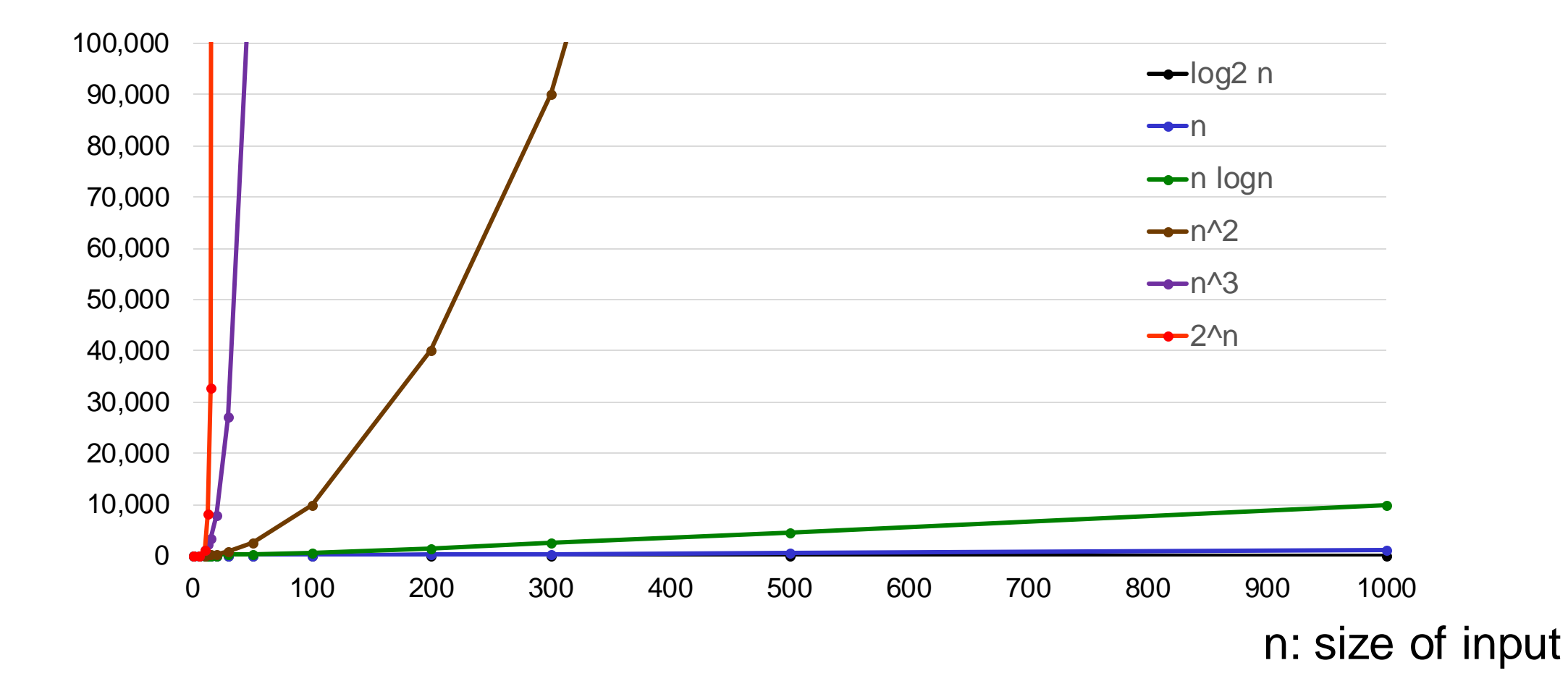

© Peter Andreae, Karsten Lundqvist, and Mohammad Nekooei

#### **Big-O classes**

- Examples:
	- $O(1)$  constant: cost is independent of n : Fixed cost!
		- Retrieve/insert in regular arrays, hashmap operations
	- O(log n) logarithmic: cost grows by 1, when n doubles : *almost constant* 
		- Traversing a binary tree, some divide-conquer algorithms
	- O(n) linear: cost grows *linearly* with n :
		- Find a value in array, do something to all elements in an array, adding in the middle of ArrayList
	- O(n log n) log linear: cost grows a bit more than linear: *Slow growth!* 
		- Good sorting algorithms (merge, quick, heap sort). Complex divide-conquer algorithms

#### **Big-O classes**

- Examples continued:
	- O(n2) quadratic: costs x 4 when n doubles: *limits problem size*
		- Do something to all elements in a 2d array. Nested loops
	- O(n<sup>c</sup>), c>2 polynomial: *limits problem size even more* 
		- Do something to all elements in a 3d array. Many nested loops
	- $O(2^n)$  exponential: costs doubles when n increases by 1: *severely limits problem size*
		- Route finding, e.g. travelling salesman problem
	- Super-exponential: e.g.O(n!) *don't even think about it…*

# **How the different costs grow**

• For growing n, the costs grow slower or faster depending on the cost function

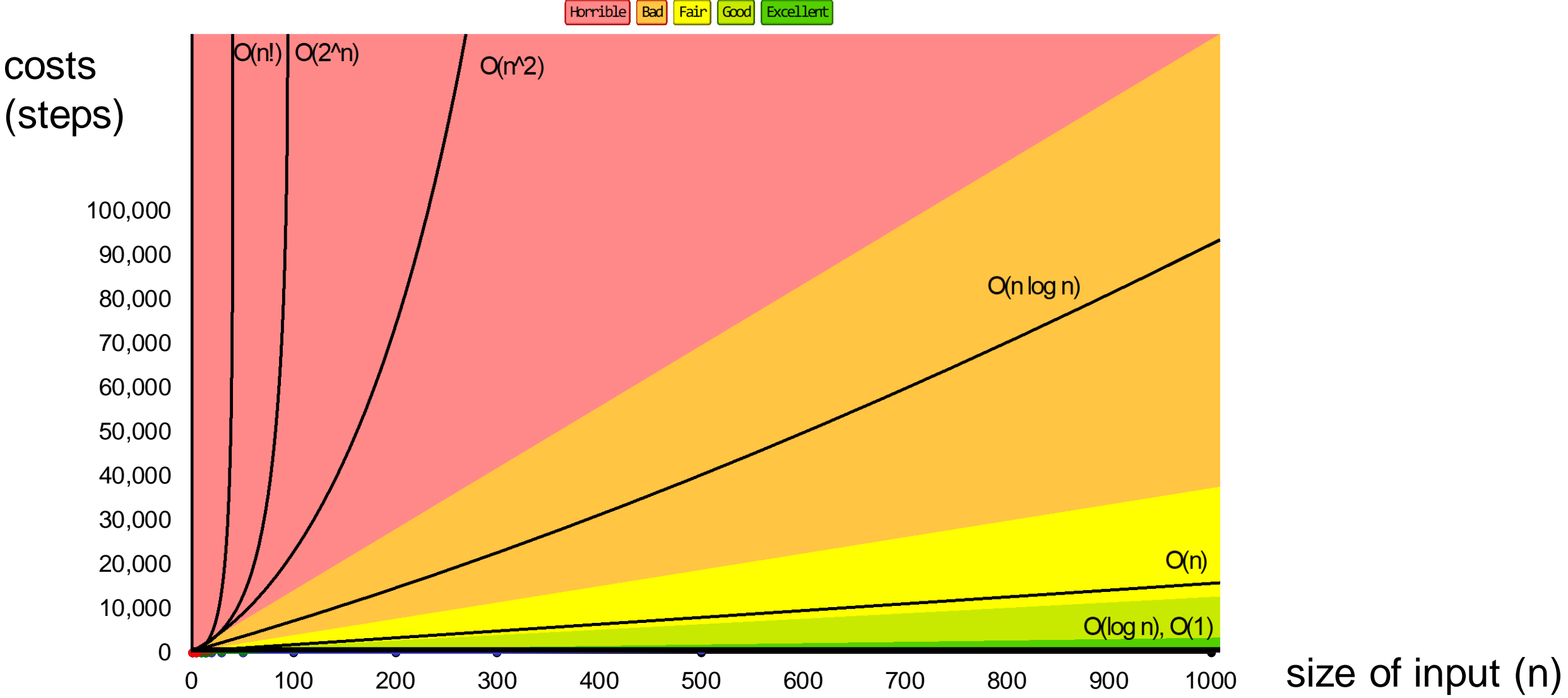

## **Manageable problem sizes**

- *How large can the data be?*
	- Assume one step takes one microsecond (i.e., 10<sup>-6</sup> sec) on the computer
	- Then the following problem sizes can be handled by an algorithm in a given Big-O class within a given time unit

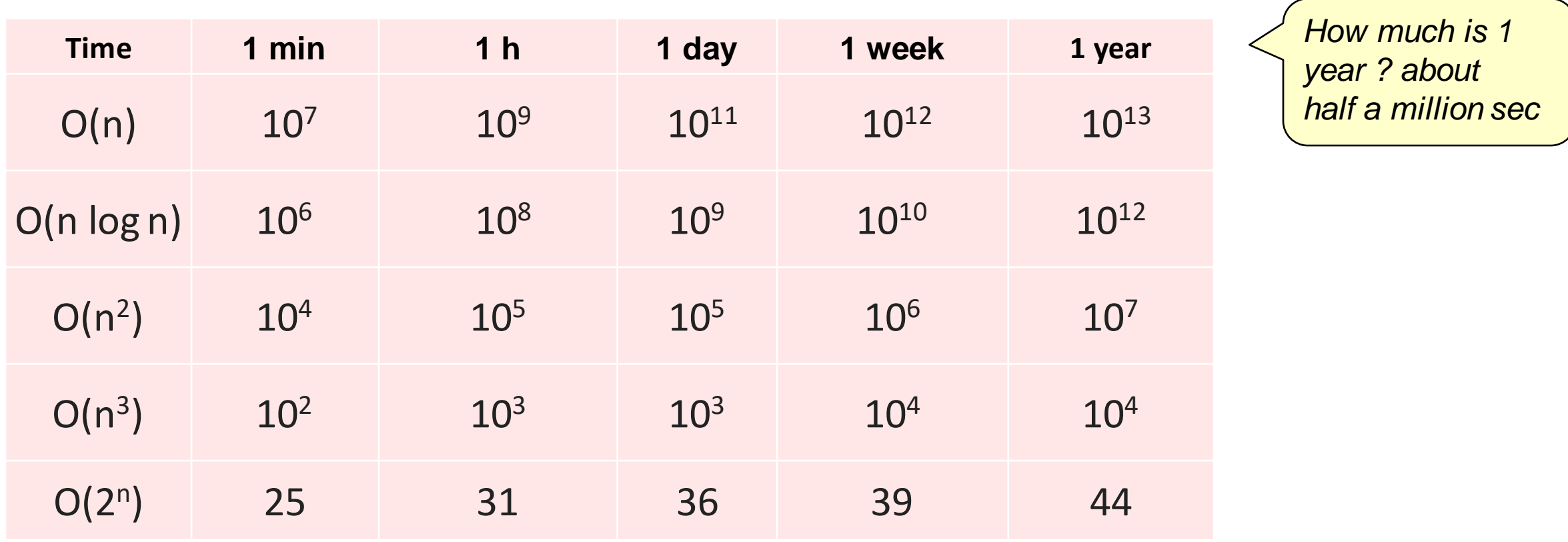

# What is a "step"? **What is a "step"?**

- Any important actions that are at the centre of the algorithm
	- comparing data
	- moving data
	- anything you consider to be "expensive"
	- Doesn't depend on size of data

```
public E remove (int index){
```

```
if (index < 0 || index >= count) throw new \ldots Exception();
E ans = data[index];
for (int i=index+1; i< count; i++)
   [data[i-1]=data[i];count--; 
data[count] = null;return ans; 
                                      \leftarrow Key Step
```

```
}
```
#### **What's a step: Pragmatics**

- Count the most expensive actions?
	- Adding 2 numbers is cheap
	- Raising to a power is not so cheap
	- Comparing 2 strings *may* be expensive
	- Reading a line from a file *may* be very expensive
	- Waiting for input from a user or another program may take forever...

- Remember the Big (O) picture
- Sometimes we need to know about how the underlying operations are implemented in the computer to choose well (NWEN241/342).

# **Costs of Standard Collection classes**

- ArrayList:  $O(1)$ : clear, add, set, remove from end: O(n): add, remove, contains, Collections.reverse, .shuffle O(n log(n)) Collections.sort,
- ArrayDeque:  $O(1)$ : clear, push, pop, offer, poll, add/remove First/Last: O(n): contains, remove(obj)
- PriorityQueue: O(log(n)): offer, poll
- HashSet:  $O(1)$ : add, remove, contains
- TreeSet:  $O(log(n))$ : add, remove, contains
- HashMap:  $O(1)$ : clear, containsKey, put, get But depends on the cost of hashCode

# **Example Algorithms**

- Finding the Mode of a set of numbers
- Shuffle a List
- Find combinations of items to fill a pallett
- Find permutations of letters to make words.
	- (fix the dictionary!)

### **Finding the Mode of a list**

- $Mean = total/count$
- Median  $=$  middle value, separating top 50% from bottom 50%
- $Mode = most frequent number.$

23,22,49,25,43,23,5,31,43,27,21,45,43,16,5,21,18,27,39,18,21,7,42,28,21,19

Algorithm:

- set *mode* to the first number and *modeCount* to 1
- **for** each value in the list:
	- step through the list to count how many times value occurs in the list
	- **if** *count* > *modeCount* **then** set *mode* and *modeCount* to *value* and *count*

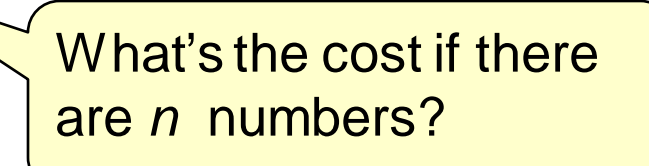

# **Mode: the bad way**

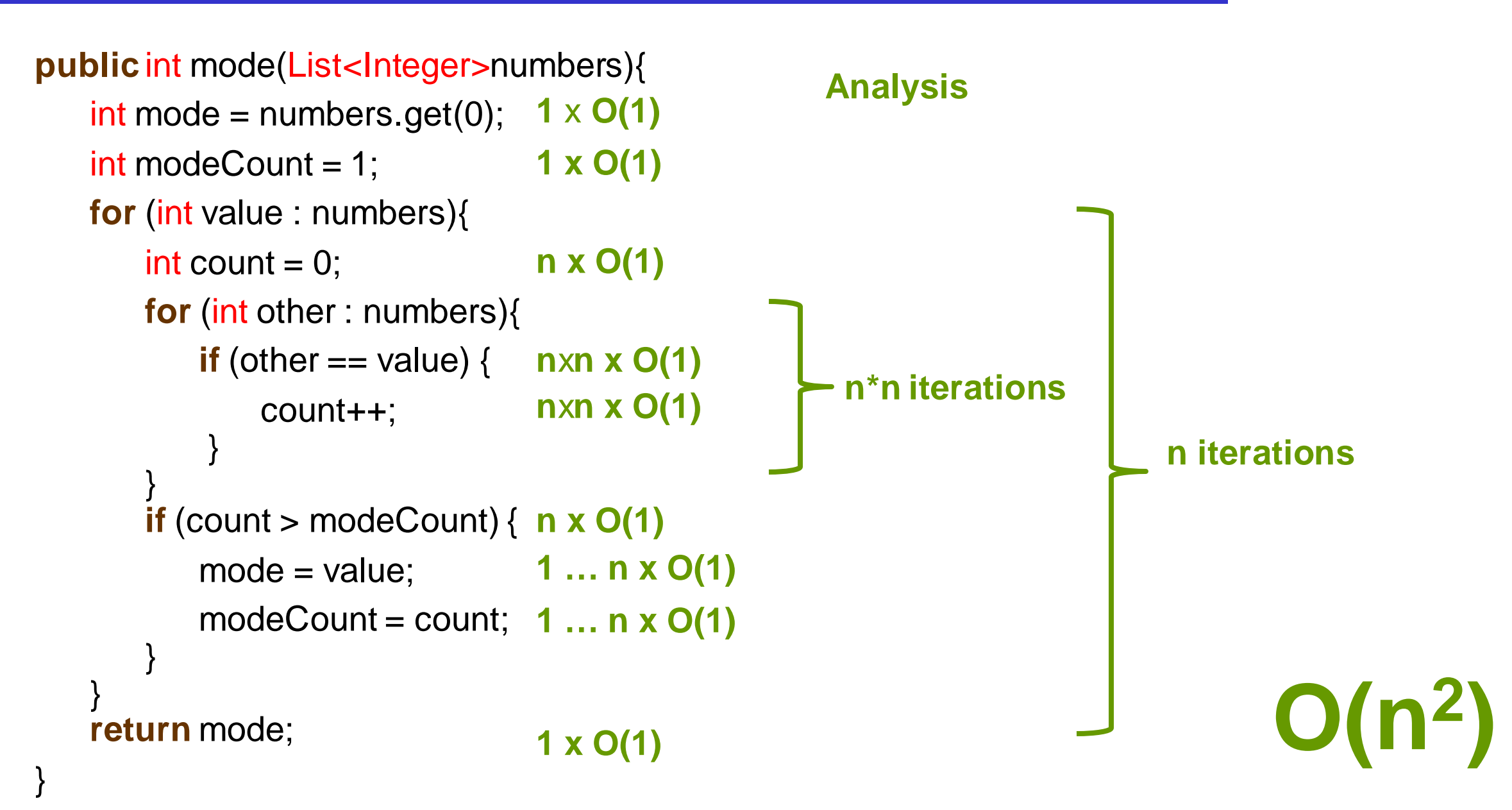

# **Finding the Mode of a list faster**

Much easier to see if the list is sorted in order:

23,22,49,25,43,23,5,31,43,27,21,45,43,16,5,21,18,27,39,18,21,7,42,28,21,19

5,5,7,16,18,18,19,21,21,21,21,22,23,23,25,27,27,28,31,39,42,43,43,43,45,49

- Algorithm
	- sort the list
	- set *mode* to first number and *modeCount* to 1
	- set *count* to 1
	- **step** through the list from index 1
		- **if** the number is the same as the previous number, **then** increment *count*
		- **else**
			- **if** *count* > *modeCount*, **then** set *mode* and *modeCount* to previous value and *count*
			- reset *count* to 1
	- **if** *count* > *modeCount*, **then** set *mode* and *modeCount* to previous value and *count*

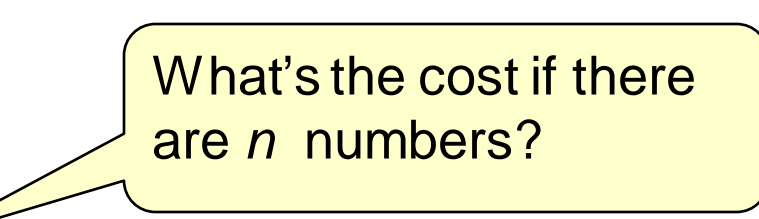

# **Finding the Mode of a list faster**

• Algorithm • sort the list • set *mode* to first number and *modeCount* to 1 • set *count* to 1 **• step** through the list from index 1 • **if** number is same as previous number, **then** • increment *count* • **else** • **if** *count* > *modeCount*, **then** • set *mode* and *modeCount* to previous number and *count* **n** ... 1 times O(1) • reset *count* to 1 • **if** *count* > *modeCount*, **then** • set *mode* and *modeCount* to previous value and *count* **Analysis 1 time** x **O(1) n iterations n times** x **O(1) n … 1 times** x **O(1) 1 time** x **O(1) 1** x **O(n log(n)) 1 time** x **O(1) 1 … n times** x **O(1) n … 1 times** x **O(1) Total: O(n log(n))**

# **Finding the Mode of a list even faster**

• Count using a map to count without sorting:

23,22,49,25,43,23,5,31,43,27,21,45,43,16,5,21,18,27,39,18,21,7,42,28,21,19

5-2 7-1 16-1 18-2 19-1 21-4 22-1 23-2 25-1 27-2 28-1 31-1 39-1 42-1 43-3 45-1 49-1

• Algorithm

What's the cost if there are *n* numbers?

- **for** each value in the list
	- **if** the value is in the map, **then** increment the associated *count*
	- **else** add the value to the map with an associated count of 1.
- **for** each key in map,
	- **if** associated count > *modeCount*, **then** set *mode* and *modeCount* to key and count

# **Finding the Mode of a list even faster**

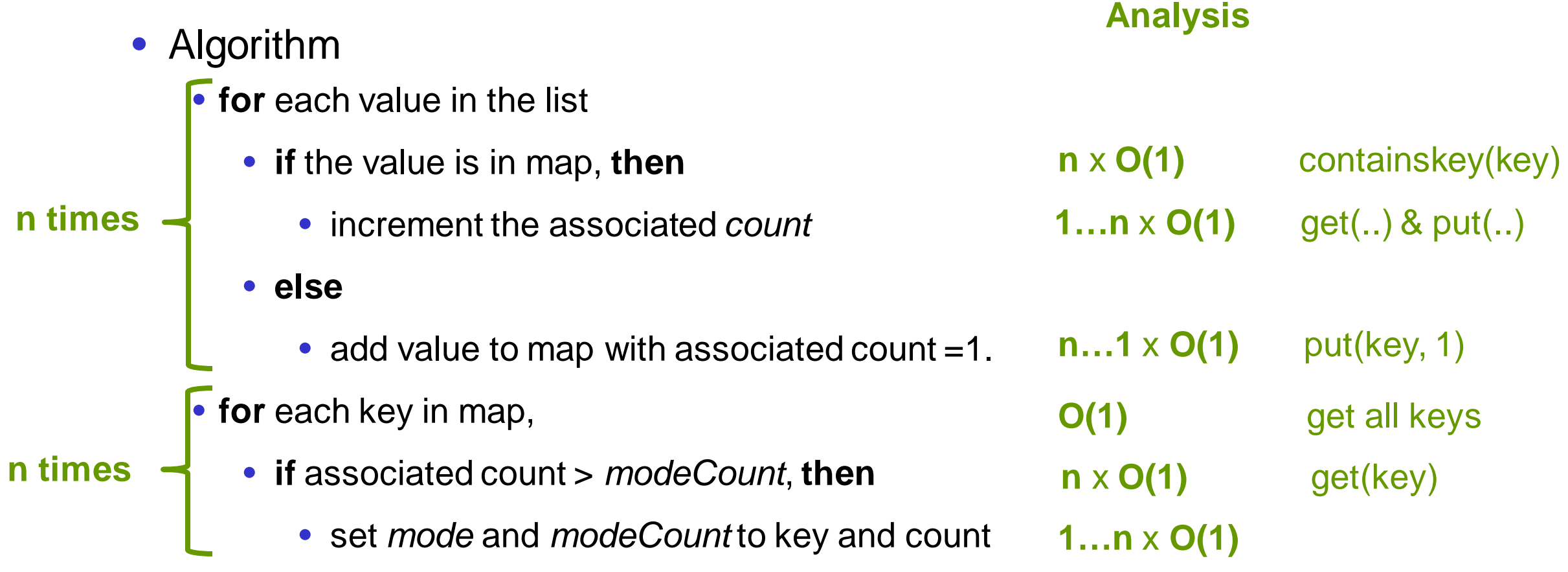

#### **Total: O(n)**

### **Shuffle a list**

Given a list, put items into a random order

23,22,49,25,43,23,5,31,43,27,21,45,43,16,5,21,18,27,39,18,21,7,42,28,21,19

- For each position, grab a random item and put it in that position
	- add(position, remove(random))

vs

• swap [set(position, set(index, get(position))] or Collections.swap(...)

- Use the built-in shuffle!
	- Collections.shuffle(list)

# **Shuffle a list**

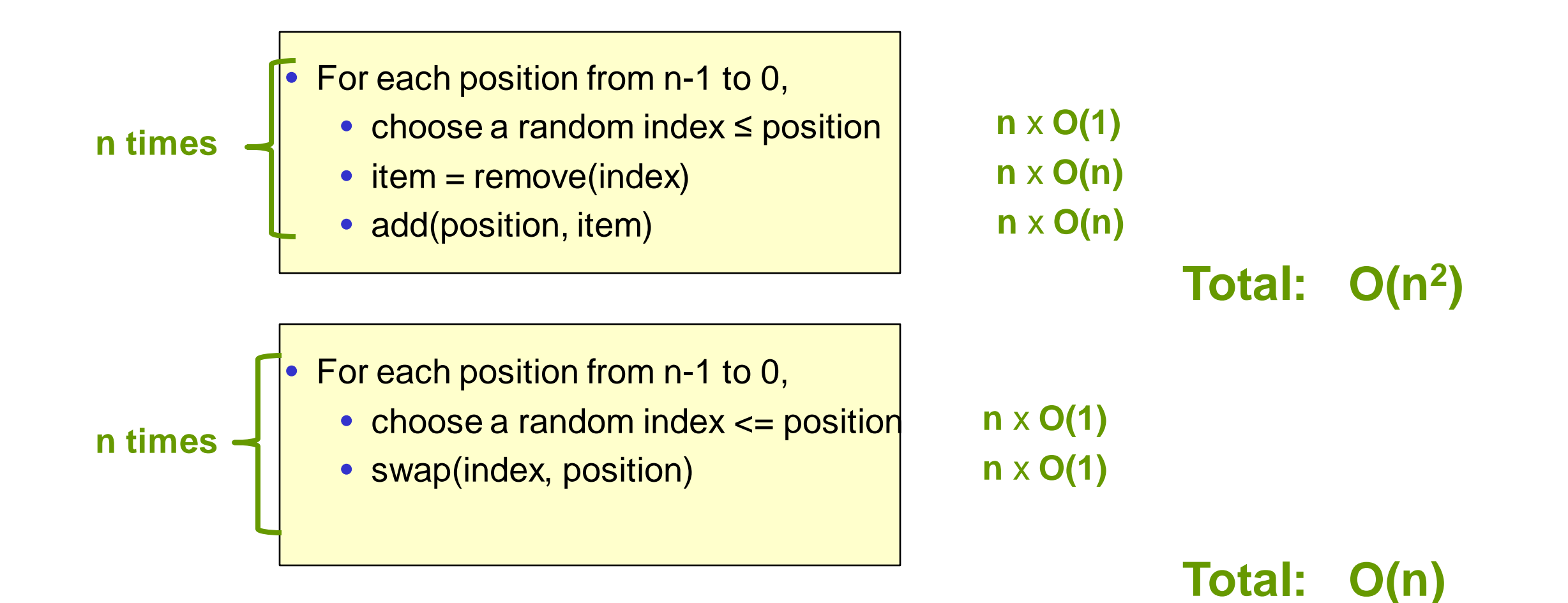

# **Combinations**

- Given a set of n packets of weights  $w_1$ , ...,  $w_n$ , and a shipping pallet/container/box that has size z
	- Example:

![](_page_25_Figure_4.jpeg)

Given the target z, what is the largest total weight  $\leq$  z that can be achieved?

![](_page_25_Figure_6.jpeg)

# **Combinations – Largest total weight**

- Given a set of n packets of weights  $w_1$ , ...,  $w_n$ 
	- Example:

![](_page_26_Figure_4.jpeg)

- What is the largest total weight of any combination?
	- Example:
	- The best combination:

**3 4 7 3 + 4 + 7 = 14 Total Weight**

• If all weights are positive, then selecting all packets gives the largest total weight

COMP103: 308

# **Combinations – List all**

Can we list all combinations with their respective total weight?

![](_page_27_Figure_3.jpeg)

• How many combinations are of n packets are there?

 $\bullet$  2<sup>n</sup>

# **Combinations – Selecting Packets**

- How can we ensure that we did not forget any combination?
	- We just decide for each packet whether it should be selected for the combination or not
	- Yes = "packet selected", No = "packet not selected"

![](_page_28_Picture_138.jpeg)

#### **How to represent combinations?**

- Anything that can be improved?
	- For an algorithm we better use 1 and 0 rather than Yes and No

![](_page_29_Figure_4.jpeg)

- We use a binary representation for combinations:
	- Example: 011 stand for packets 2 and 3

#### **How to represent combinations?**

- Does this idea also work for more than 3 packets?
	- Yes, here an example for  $n = 14$ :
	- 10001110011010 stands for the packets 1, 5, 6, 7, 10, 11, 13

- Step through all numbers from 0 to 111 to try all combinations
	- **for** combn from 0 to 111
		- work out total weight of combination
		- **if** weight  $\leq$  target and weight > best so far
			- remember weight and combn

# **Cost of Algorithm with loop**

- if n packets, then max combination represented by  $2^n$ 
	- -
		- **if** weight  $\leq$  target and weight  $>$  best so far
			- $\bullet$  remember weight and combn

• **for** combn from 1 to max with n packets, max =  $2^{n}$ • work out total weight of combination  $O(n)$ <br>
• if weight  $\lt =$  target and weight  $>$  best so far  $O(1)$   $2^n$  times  $O(1)$ 

# **Combinations – Can we do better?**

- Given a set of n packets of weights  $w_1$ , ...,  $w_n$  and a target z
	- Example:

![](_page_32_Figure_4.jpeg)

- Idea: Consider two options
- First option: if packet 1 has weight  $\leq$  target z, then select it and we still have n-1 packets to choose from, but target must be reduced by the weight of packet 1

• Second option: do not select packet 1, then we still have n-1 packets to choose from, and target is still the same

# **Combinations – Can we use recursion?**

- Idea: divide the problem (of size n) into two smaller subproblems (of size n-1) • So we can use recursion
- First option: if packet 1 has weight  $\leq$  target z, then select it and we still have n-1 packets to choose from, but target must be reduced by the weight of packet 1

First subproblem of size n-1

• Second option: do not select packet 1, then we still have n-1 packets to choose from, and target is still the same

Second subproblem of size n-1

# **Combinations**

![](_page_34_Picture_120.jpeg)

# **Combinations – Using Recursion**

- Start with an empty combination
- initialise bestCombination and bestTotal to 0;
- Find combinations using additional packets from index 0

- To find combinations using additional packets from index i...:
	- // first option with first subproblem of size n-1
	- if including packet i would still be  $\leq$  target
		- add it to the current combination
		- if it beats the current best, then remember total and combination.
		- find combinations using additional packets from index i+1…  $\leq$  RECURSIVE CALL
		- remove it from the current combination
	- // second option with second subproblem of size n-1
	- find combinations using additional packets from index i+1... <RECURSIVE CALL
- 

# **Cost of Algorithm with recursion**

- $Cost(n) = cost$  of finding with n remaining packets to try
- $Cost(1) = O(1)$
- $Cost(n) = O(1) + Cost(n-1) + Cost(n-1)$ 
	- $= 2 \text{Cost}(n-1) + O(1)$
	- $= 2(2\text{Cost}(n-2) + O(1)) + O(1)$

The cost approximately doubles when n increase by  $1 = > O(2<sup>2</sup>n)$